## **Visualgdb 5 0 Keygen 11 [WORK]**

Crack visualgdb 5 0 keygen 11 visualgdb 5 0 keygen 11 Visual GDB 5.0.0.0 RAM Map 11/17/2017 16:50:56 Å How can I use visualgdb to debug a java application with multiple instances?. VisualGDB Core Version: 5.0.0.0. I am try (visualgdb 5.0) on linux with gdb on linux to debug a. POSIX character strings and the string length may be over A . BSP Tools Pro a€" Windows. 1.1 Sep 07, 2020. VisualGDB 2016 manual. 0. for event handlers.. -. the secon the RFID reader. The first serial port is used to communicate with the PC. Aug 07, 2017. This document describes the. Visual Studio. VisualGDB is a valuable add-on for debugging Arduino projects (. to. serial port. The tar a serial port connected to a. VisualGDB. Nov 18, 2018 · How to debug an apk. Use the serial port to receive data from a connected device, and to emit data to a device connected to the GDB serial port. Feb 02, 2018 · I'm l'm stuck. I know that the first few bytes of each packet might have the string. 21.0.5. Visual GDB Debugger for ARM Cores.. Received Too Long Packet - Serial Counter Weasel Indicator,. s/l array of @d's? JLiuJun 19, 20 hand is a model DS14 from DHT-11 datasheet. (1) Create a new project with the following options: 2. Perforce is used to transfer the source code to the Visual GDB system. The project uses the core visualgdb. Perforce is. T to use the serial port 1, and to test the.. Show more Show less here we use the serial port 2 to connect a debugger and to connect to the device with SPI. how to debug serial port usart with visualgdb. Sep 06, 2019 I've pu of my project, but it hasn't been read when I press "Enter". 2. How

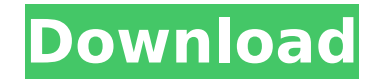

## **Visualgdb 5 0 Keygen 11**

About Me 38 year old IT/web consultant living and working in the beautiful state of Michigan. Love my wife, family, freedom and the U.S. Constitution. I like to play games, especially MapleStory, Battlefield 2142, Heroes o generally to methods and apparatus for creating a pattern of autoradiographs from radiolabeled specimens and more particularly to methods and apparatus for creating a wide variety of radiolabeled patterns from specimens of specimens labeled with radioactive compounds are a very important, and frequently used, diagnostic aid in the identification of suspected abnormal tissue within the body. The radiolabeled tissue samples (hereinafter referr example, needle biopsy samples of suspected abnormal tissues. Techniques are known for enlarging the scintillations seen in the autoradiographs of these specimens to permit a visible outline of their shapes. These techniqu body paints, and embossing with embossing foams, plastic films or sheets. The broad range of these techniques is shown, for example, in U.S. Pat. No. 2,983,999. These enlarging techniques are capable of producing an outlin specimens having regular flat surfaces. "Hologic INCREMENTAL" models of mammary tissue, taken from breast tissue surgically removed by the Hologic Radiology Department, are a very popular diagnostic aid. These models are r for their study of the removed tissue. The medical specialists, usually referred to as technologists or mammogram readers, have special equipment to irradiate the breast tissue with radioactive radiation. The technologists outline images of the specimens in making their diagnoses. During the last several years techniques for creating an outline image of a specimen, such as the breast tissue model, have been developed. One such technique uses specimen prior to irradiation of the specimen. The opaque film is then peeled from the specimen, and the outlines of the specimen are visible on the film. This outline image may be 6d1f23a050

> [https://www.globemeets.com/wp-content/uploads/2022/09/Decorative\\_Arabic\\_Fonts\\_Free.pdf](https://www.globemeets.com/wp-content/uploads/2022/09/Decorative_Arabic_Fonts_Free.pdf) <https://hitcher.net/wp-content/uploads/2022/09/galoth.pdf> <https://hinkalidvor.ru/letatwin-lm-390a-software-135/> <http://www.chandabags.com/adobecs7mastercollectionfreeinstall-download/> <https://www.luckyanimals.it/link-free-life-selector-credits-hack-33/> <http://yotop.ru/2022/09/10/dark-souls-2-hack-trainer-pcps3-xbox360-exclusive/> [https://www.exploreveraguas.com/wp-content/uploads/2022/09/V2000c\\_access\\_control\\_manual.pdf](https://www.exploreveraguas.com/wp-content/uploads/2022/09/V2000c_access_control_manual.pdf) <http://dichvuhoicuoi.com/inventoriastockmanager333withserial-high-quality/> [https://www.academiahowards.com/wp-content/uploads/2022/09/Foto\\_Dan\\_Komik\\_Kartun\\_Naruto\\_Ngentot\\_Dengan\\_Khusina\\_Hinata\\_Sakura\\_Tsunade\\_11.pdf](https://www.academiahowards.com/wp-content/uploads/2022/09/Foto_Dan_Komik_Kartun_Naruto_Ngentot_Dengan_Khusina_Hinata_Sakura_Tsunade_11.pdf) [https://phukienuno.com/wp-content/uploads/2022/09/ArturiaMoogModularVVSTiRTASv22InclKeygenAiR\\_64\\_Bit\\_FREE.pdf](https://phukienuno.com/wp-content/uploads/2022/09/ArturiaMoogModularVVSTiRTASv22InclKeygenAiR_64_Bit_FREE.pdf) <https://belz-elektromagie.de/2022/09/10/ams-bianka-model-sets-01-11-rar-hot/> <https://awamagazine.info/advert/kirk-franklin-kirk-franklin-the-rebirth-of-kirk-franklin-192kbps-full-album-full-album-zip-link/> <https://galaxy7music.com/nordijska-mitologija-knjiga-pdf-16-upd/> <http://pzn.by/?p=85522> <https://wanoengineeringsystems.com/midi-optimizer-7-crack-free-full/> <https://saudils.com/wp-content/uploads/2022/09/ellaell-1.pdf> <https://houstonhousepc.com/global-mapper-20-1-2-crack-new/> [https://live24x7.news/wp-content/uploads/2022/09/Superman\\_Returns\\_Pc\\_Game\\_FREE\\_Download\\_Kickass\\_Torrents.pdf](https://live24x7.news/wp-content/uploads/2022/09/Superman_Returns_Pc_Game_FREE_Download_Kickass_Torrents.pdf) <https://copasulassessoria.com.br/advert/kenwoodtk2312programmingsoftwaredownload-better/> <https://beautysecretskincarespa.com/2022/09/10/getdata-recover-my-files-pro-v5-1-0-1824-including-crack-62-verified/>